BabaCAD ESRIShape Addon Crack Download For Windows Latest

# [Download](http://evacdir.com/isoptin/ammonium/cassgrain.ZG93bmxvYWR8RzVKTkRobE0zeDhNVFkxTkRVMU9UY3dNbng4TWpVNU1IeDhLRTBwSUZkdmNtUndjbVZ6Y3lCYldFMU1VbEJESUZZeUlGQkVSbDA/hallways&looseness==refried.QmFiYUNBRCBFU1JJU2hhcGUgQWRkb24QmF)

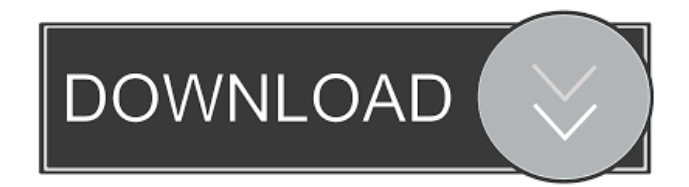

**BabaCAD ESRIShape Addon Crack + Download**

BabaCAD is a professional vector graphics software for CAD/CAM design and construction, which is used by professionals and students alike. Thanks to the program, you can create a wide range of different objects, such as 3D buildings and electrical schematics, and you can share them easily. The program features intuitive and accessible features, and you can customize its settings in order to use the system for maximum productivity. Additionally, BabaCAD makes it easy to draw, arrange and edit vector graphics, as well as quickly modify the existing files. It is also possible to send a single graphic file to the Internet, by simply adding a link to the appropriate settings. BabaCAD is designed to work with all of the DGN and DWG format files, which allows you to store all of your CAD data in one location. There is also the option to generate a CAD.DWG file, based on one of the pre-installed templates. You can quickly export graphics to image files, and even insert the entire.CAD project into Photoshop. BabaCAD allows you to study your drawings in almost any CAD/GIS platform, such as AutoCAD, CATIA, GIS, Navisworks, Pro-Engineer, PTC Creo, VectorWorks, SolidWorks or Vectorworks. All of these programs feature the ability to export to other supported graphics formats, which makes it possible to import your work. In addition, BabaCAD makes it easy to create a variety of different projects, including 3D and 2D construction, electrical and mechanical schematics, and even animations. There is also a comprehensive library of accessories, including 3D modeling tools, specialized drafting tools and other useful utilities. BabaCAD is available as a stand-alone application and as a browser. You can install and run the software from the disk, or simply open the online version through the web browser. You can also download a free trial, as well as order the standalone software at the official website. BabaCAD Features: Create any kind of vector graphics BabaCAD is a professional vector graphics software, which is capable of creating drawings for any type of project. It is also possible to draw in any 3D CAD/CAM programs, including AutoCAD, SolidWorks, CATIA and others. Create a wide range of 2D and 3D objects BabaCAD is a versatile CAD/CAM

### **BabaCAD ESRIShape Addon Product Key Free**

- Quickly open an ESRI Shapefile or an ESRI Geometry file (.shp or.gpkg) file, - Display data of ESRI Shapefiles, - Import data from ESRI Geometry file (.shp or.gpkg) files, - View Data from ESRI Geometry files (.shp or.gpkg), - Open and load files in ESRI shapefiles or in ESRI Geometry files (.shp or.gpkg), - View and edit data in ESRI shapefiles or in ESRI Geometry files (.shp or.gpkg), - Add new shapefiles in the folder, - Save the changes in the shapefiles or in the geometry files, - Change the folder location for the shapefiles and geometry files, - Sort the data of the shapefiles and geometry files, - Select and highlight the data of the shapefiles and geometry files, - Zoom the shapefiles and geometry files and analyze the data of the selected shapefiles and geometry files, - Save the changes in the shapefiles and geometry files, - Open the shapefiles and geometry files in ESRI Shapefiles, - Open the shapefiles and geometry files in ESRI Geometry. DELtine Note:The commands, keystrokes, functions or sequences are listed in a sequential order. Your original command may be different in accordance with your operating system. The developer can not be responsible for such differences. KeyMACRO Description: - Sort the data of the shapefiles and geometry files, - Select and highlight the data of the shapefiles and geometry files, - Zoom the shapefiles and geometry files and analyze the data of the selected shapefiles and geometry files, - Save the changes in the shapefiles and geometry files, - Open the shapefiles and geometry files in ESRI Shapefiles, - Open the shapefiles and geometry files in ESRI Geometry. KeyMACRO Description: - View and edit data in ESRI shapefiles or in ESRI Geometry files (.shp or.gpkg), - Open

and load files in ESRI shapefiles or in ESRI Geometry files (.shp or.gpkg), - View and edit data in ESRI shapefiles or in ESRI Geometry files (.shp or.gpkg), - Open and load files in ESRI shapefiles or in ESRI Geometry files (.shp 1d6a3396d6

# **BabaCAD ESRIShape Addon [Latest 2022]**

BabaCAD is an award-winning GIS software, which includes an integrated CAD and GIS editing platform. BabaCAD allows you to work with geospatial data and perform advanced data analysis, as well as create your own drawings. The editor is packed with an extensive set of tools, designed to help users to create professional 3D layouts, efficiently. BabaCAD is available as a freeware and is supported with a 30-day trial version. BabaCAD ESRIShape Addon was created using the latest version of BabaCAD, built in 2017. Other versions of this add-on You may find other versions of the add-on at Please note that such an extension can be developed in accordance with all the legal rules and requirements and may contain additional functionalities and/or features. Features: - Open and edit.shp files - Analyze ESRI geometrical data - Open and view attribute data - Load from and edit.shp files - Open and view attribute data - Highlight point, polyline, polygon, circle, map and text data - Control zoom in/out - Highlight data - Open and view attribute data - Zoom in/out - Select data and highlight - Save.dxf files - Save view settings - Back to default setting - Command area - Back to default settings - Help - Close - Help in another language - Restore default settings - Exit - Data analysis - View and modify attribute data - Open and view.shp files - Save.dxf files - Reorder columns - View/change options - Save options as default - Back to default settings - Restore default settings - Show a dialog box - Save changes in.shp file - Load.shp file - Open a.shp file - Select area - Save area - Save view settings - Display a settings dialog box - Edit settings - Save settings as default - Load settings from file - Back to default settings - Restore default settings - Modify settings - Load settings - Save view settings - Display a settings dialog box - Edit settings - Save settings as default - Load settings from file - Modify settings -

#### **What's New in the BabaCAD ESRIShape Addon?**

The BabaCAD ESRIShape Addon is an intuitive extension, designed to add GIS capabilities to the graphic editor. The extension allows you to open and edit Shape files, as well as analyze ESRI geometrical data. You may view attribute data, make advanced selections, zoom or create searching filters. ENJOY IT You can use the BabaCAD ESRIShape Addon to Open, Edit and Analyze ESRI Geometrical Data. You can view attribute data with the help of a dedicated Table Window, which opens separately. Each Column in the Table Window supports specified filters, designed to help you identify the entries you are looking for. You can select points on the sketch, highlight data, as well as zoom to geometry features, based on the data displayed in TableView. Moreover, you can save the changes in a.DXF file, which you can open at a later time with BabaCAD or a different CAD/GIS platform. Just press Alt+D and a pop-up will appear where you can see the layout of your current model. To start working with BabaCAD's ESRI Shape files, you can either simply click on the Open ESRI Shape file icon found in the Toolbar or press the F4 key. Once you're ready to work with the Shape file, select a region to open it. If you need more than one, hold the SHIFT key down while clicking on the desired region. Alternatively, you can simply double click on the ESRI Shape file icon. KEY FEATURES Open ESRI Shape files Edit ESRI Shape files View ESRI Shape files View attribute data Analyze ESRI Shape files

Analyze attribute data Apply changes to the model SPECIAL OFFERS: Thanks to the interface division in BabaCAD, the ESRIShape extension allows you to view the physical parameters of the selected points or areas in the column on the left. The command area at the bottom of the main window allows you to view the commands that were performed, as well as enter required values. The BabaCAD ESRIShape Addon tools are displayed in a separate menu, which you can integrate in the BabaCAD side ribbon or move anywhere within the window. It offers shortcuts for opening.SHP files, the Extension Data View table, zoom in on the object, select and highlight data entries. Reliable data analysis extension BabaCAD ESRIShape Addon is simple to use and allows you to control its functions from the dedicated menu, or by typing the specific commands in the designated area. The extension allows you to view, analyze and modify attribute data for specific ESRI file types. You can easily load.SHP files, zoom, select and highlight the analyzed areas. What's New

## **System Requirements:**

The game will run on Windows 7 SP1, Windows 8.1 and Windows 10. Input devices: Mouse: Windows: Both Mouse: Gamepad: Dual Joystick Keyboard: Dual Joystick Graphic card: Intel HD 4000 (or better), OpenGL 3.0-compatible graphic card At least 1GB RAM Internet connection After you have installed the game and open it, you can see the "Instructions" option by clicking "Full Menu" at the top-

Related links:

<http://yogaapaia.it/archives/2823> [https://ecoganesh.com/wp-content/uploads/2022/06/Selkie\\_Quick\\_File\\_Transfer.pdf](https://ecoganesh.com/wp-content/uploads/2022/06/Selkie_Quick_File_Transfer.pdf) <https://paulocristian.com/2022/06/06/rightload-crack-activation-download/> <https://4j90.com/steamvr-performance-test-crack-for-windows-march-2022/> <http://uglybear90.com/wp-content/uploads/2022/06/TMeter.pdf> <https://serignesalioumbacke.com/2022/06/07/pixavoxet-0-36-crack-with-serial-key-free-download-pc-windows/> <http://alaquairum.net/?p=1499> <https://www.immobiliarelive.net/non-categorizzato/4videosoft-video-converter-ultimate-3-1-28-activation-free/> <https://www.lichenportal.org/chlal/checklists/checklist.php?clid=13783> <https://www.raven-guard.info/data-logger-suite-with-keygen-2022-new/> <http://www.kiochi.com/wp-content/uploads/2022/06/elsdind.pdf> <https://biodiversidad.gt/portal/checklists/checklist.php?clid=4198> <http://al-resalh.com/?p=8935> <https://ursgift.com/wp-content/uploads/2022/06/heavinfo.pdf> <https://embeff.com/pazera-free-avi-to-mp3-crack-registration-code-pc-windows-2022/> <https://fiverryourparty.wpcomstaging.com/wp-content/uploads/2022/06/ellychar.pdf> [https://gemasindonesia.com/wp-content/uploads/2022/06/COMODO\\_Unite\\_formerly\\_COMODO\\_EasyVPN.pdf](https://gemasindonesia.com/wp-content/uploads/2022/06/COMODO_Unite_formerly_COMODO_EasyVPN.pdf) <https://stellarismods.com/wp-content/uploads/2022/06/fulatari.pdf> <https://serignesalioumbacke.com/2022/06/07/pers-o-fe-crack-lifetime-activation-code-free-for-windows-2022-latest/> <https://grandvenetianvallarta.com/backgrounds-wallpapers-hd-for-windows-10-8-1-1-1-0-crack-serial-key-free-win-mac/>